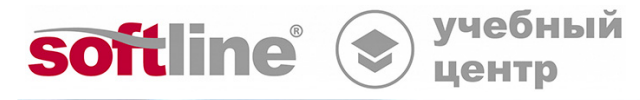

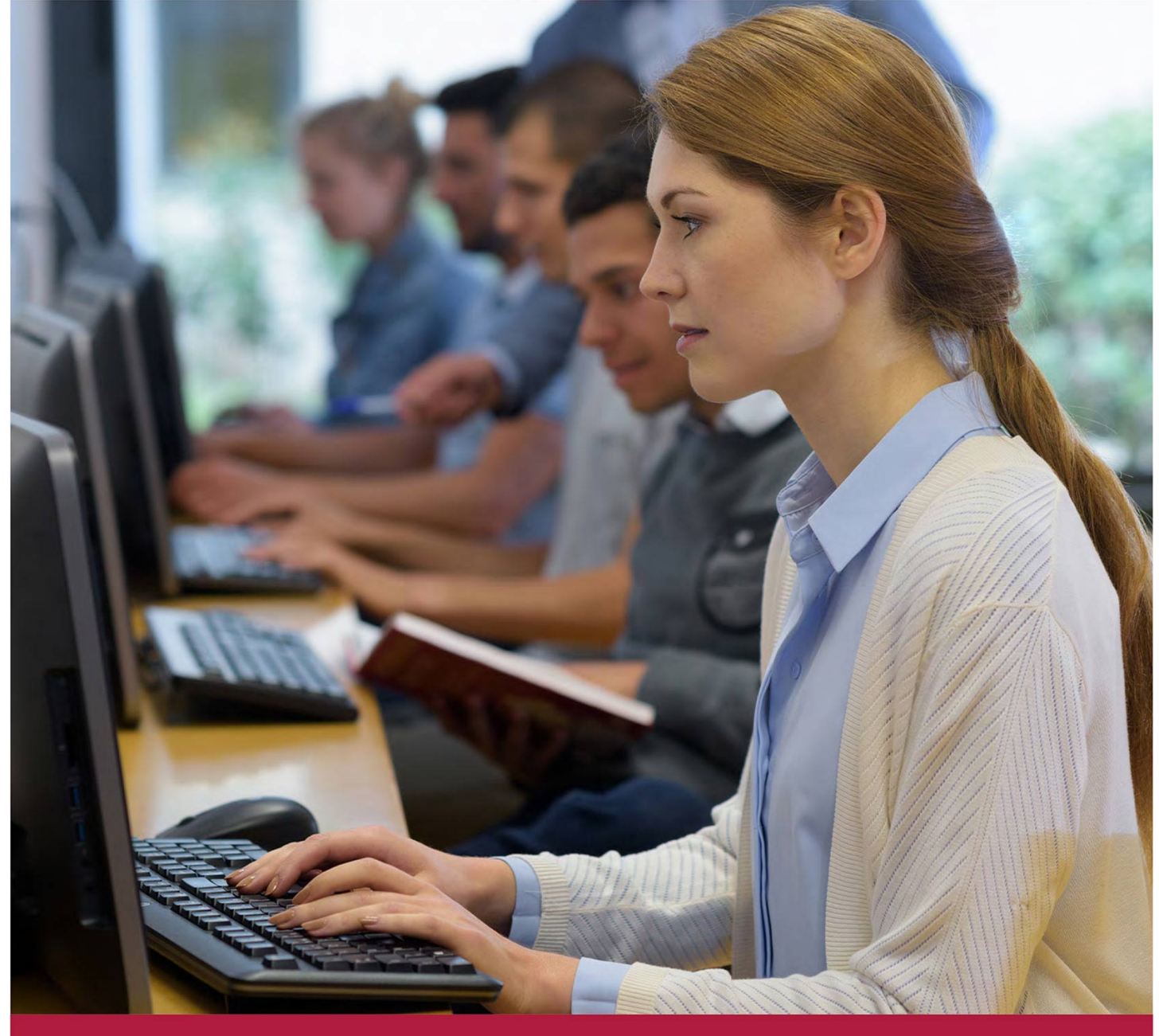

# **Защита удаленного доступа с помощью "Континент TLS"**

Код курса: К-TLS

8 (800) 505-05-07 | edusales@softline.com | edu.softline.com © Softline, 2024

#### **Защита удаленного доступа с помощью "Континент TLS"**

Код курса: К-TLS

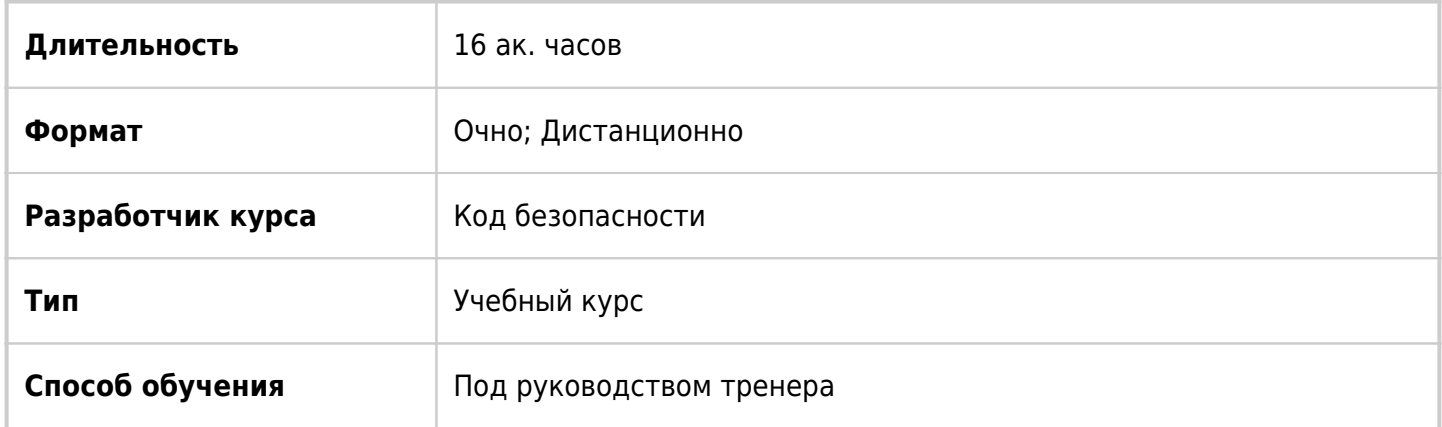

## О курсе

Учебный курс «Защита удаленного доступа с помощью «Континент TLS» разработан для изучения применения комплекса «Континент TLS» для организации доступа удаленных пользователей к вебресурсам защищаемой корпоративной сети по протоколу TLS. Комплекс «Континент TLS» включает в себя сертифицированные изделия «Средство криптографической защиты информации «Континент TLS-сервер». Версия 2» (далее – TLS-сервер, сервер) и «Средство криптографической защиты информации «Континент TLS-клиент». Версия 2» (далее – TLS-клиент, клиент). Во время прохождения обучения слушатели на практике будут изучать настройку и взаимодействие TLSсервера и TLS-клиента в различных режимах.

### Подробная информация

#### **Профиль аудитории:**

Специалисты в сфере информационной безопасности, системные администраторы, руководители ИТ-служб, архитекторы систем информационной безопасности, которые отвечают за защиту каналов связи при передаче информации ограниченного доступа между сегментами сложных распределенных сетей по публичным или выделенным каналам связи, все, кто занимается внедрением, обслуживанием и администрированием систем безопасности, основанных на «Континент TLS».

#### **Предварительные требования:**

- $\circ$  опыт администрирования операционных систем Windows и UNIX;
- понимание принципов работы сетей передачи данных;
- знание стека протоколов TCP/IP;
- опыт настройки оборудования локальной сети.

#### **По окончании курса слушатели будут:**

уметь:

- удаленно настраивать через веб-интерфейс кластера TLS-серверов;
- настраивать TLS-клиента для подключения через TLS-сервер к ресурсам защищаемой сети;
- управлять SNMP;
- работать с журналами событий;
- выполнять резервное копирование и восстановление;

знать:

- назначение, состав и основные функции;
- принципы функционирования «Континент TLS»;
- порядок ввода «Континент TLS» в эксплуатацию.

### Программа курса

Модуль 1 «Общие сведения и первичная настройка «Континент TLS»

- Назначение, состав и основные функции
- Принципы функционирования «Континент TLS»
- Варианты применения «Континент TLS»
- Типовые аппаратные платформы и их производительность
- ПАК «Соболь»
- Способы поставки ПО «Континент TLS» и политика лицензирования
- Порядок ввода «Континент TLS» в эксплуатацию
- Подготовительные работы и первичная настройка основного и подчиненного TLSсерверов

Модуль 2 «Настройка кластера TLS-серверов и подключение удаленных пользователей»

- Удаленная настройка через веб-интерфейс кластера TLS-серверов
- Настройка TLS-клиента для подключения через TLS-сервер к ресурсам защищаемой сети

Модуль 3. Эксплуатация и сопровождение TLS-сервера

- Управление SNMP
- Работа с журналами событий
- Резервное копирование и восстановление
- Обновление программного обеспечения TLS-сервера
- Обновление программного обеспечения TLS-клиента

#### **[Посмотреть расписание курса и записаться на обучение](https://edu.softline.com:443/vendors/kod-bezopasnosti/zashhita-udalennogo-dostupa-s-pomoshhyu-kontinent-tls-/)**

### **Обращайтесь по любым вопросам**

к менеджерам Учебного центра Softline

**8 (800) 505-05-07** | edusales@softline.com

**Ждём вас на занятиях в Учебном центре Softline!**

## Почему Учебный центр Softline?

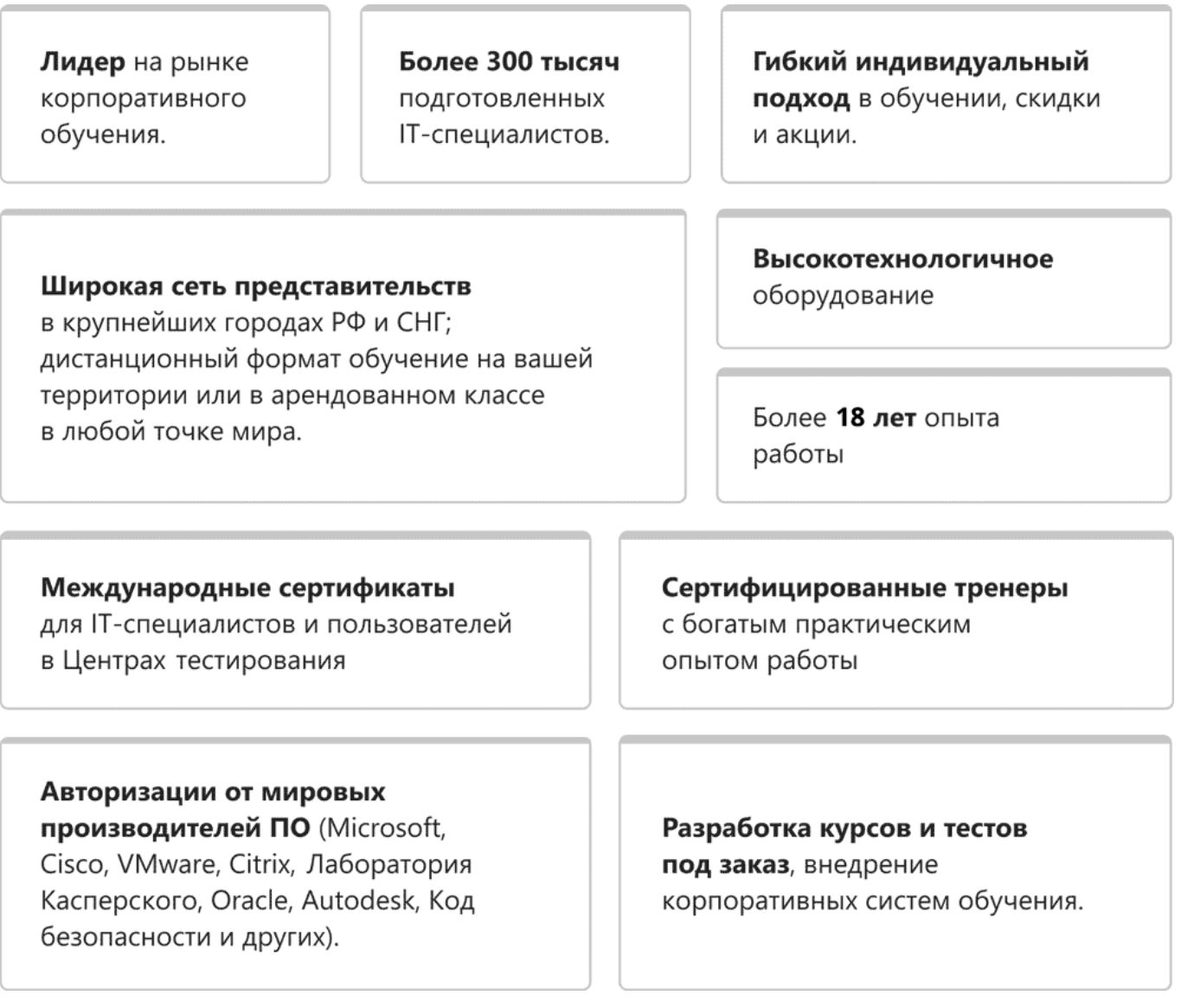

### **Подробнее об Учебном центре Softline**

Вы можете узнать из [профайла.](https://edu.softline.com/media/edu-profile-2021.pdf)